## LABORATORIO DI ARCHITETTURA DEI CALCOLATORI

lezione n° 16

Prof. Rosario Cerbone

rosario.cerbone@libero.it http://digilander.libero.it/rosario.cerbone

a.a. 2006-2007

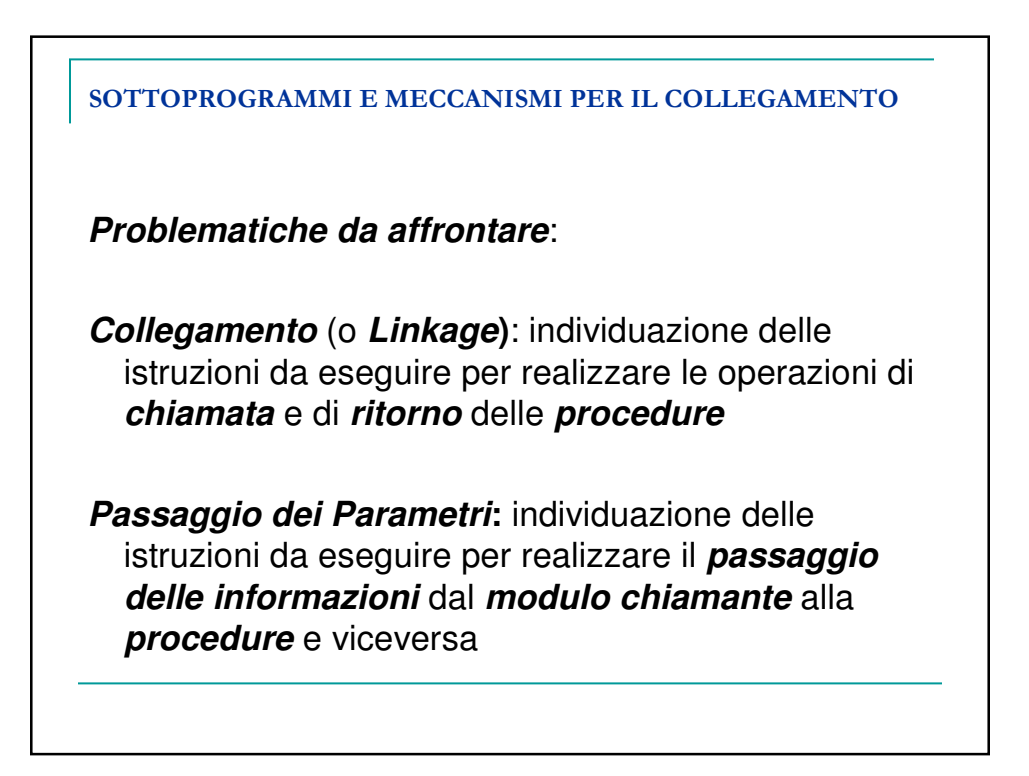

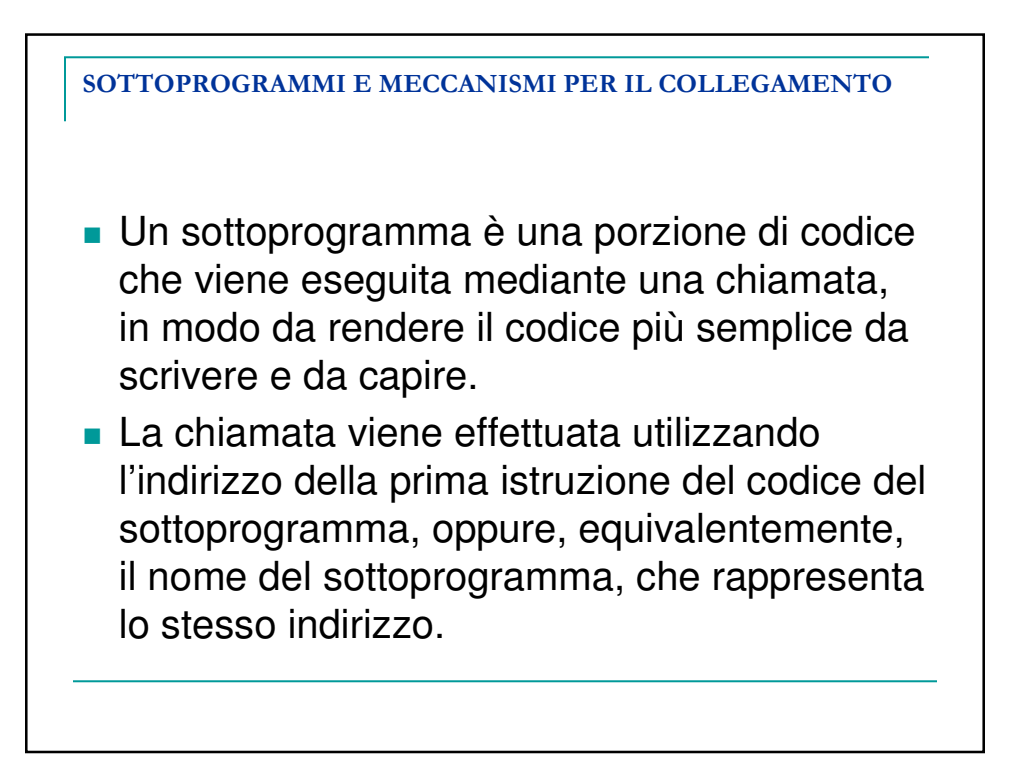

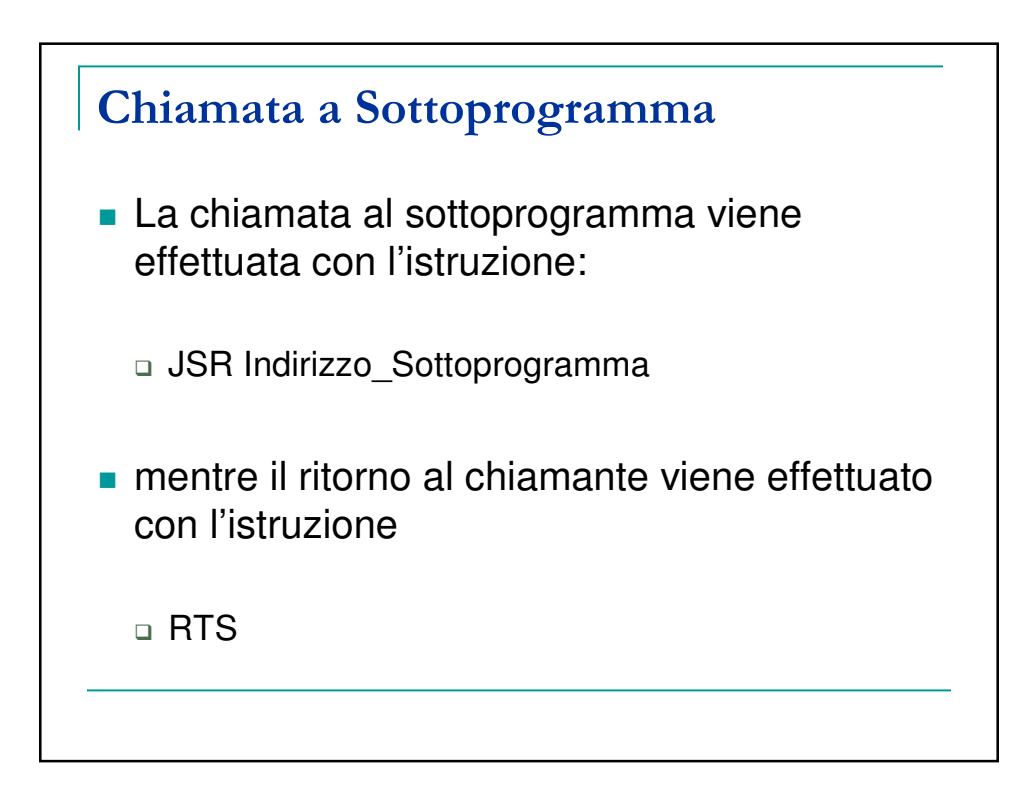

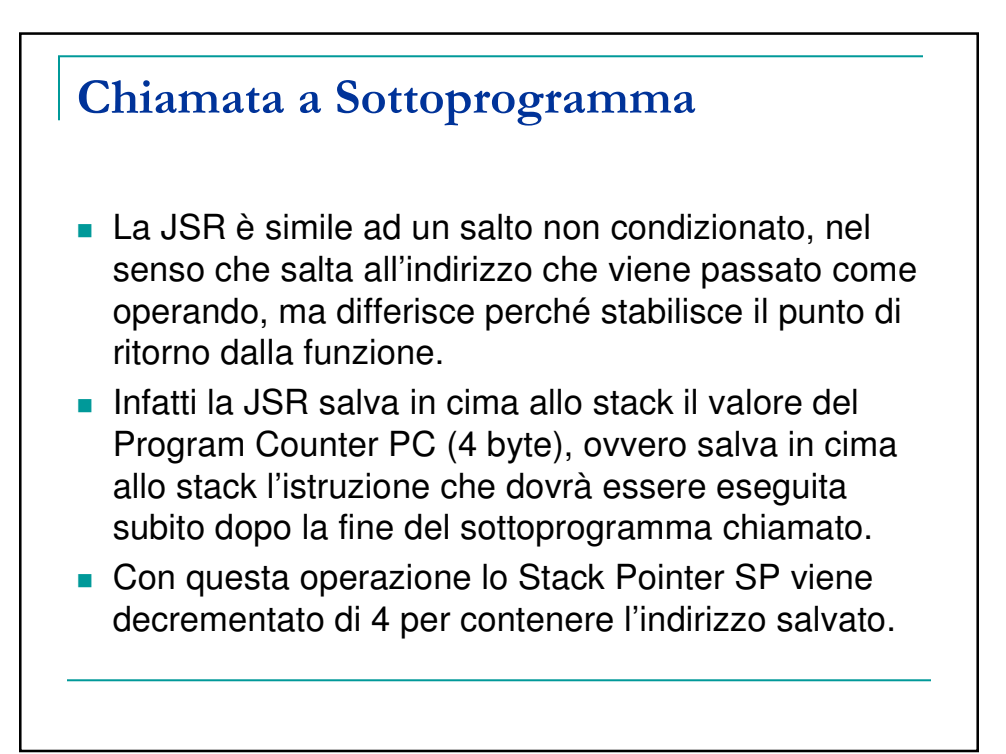

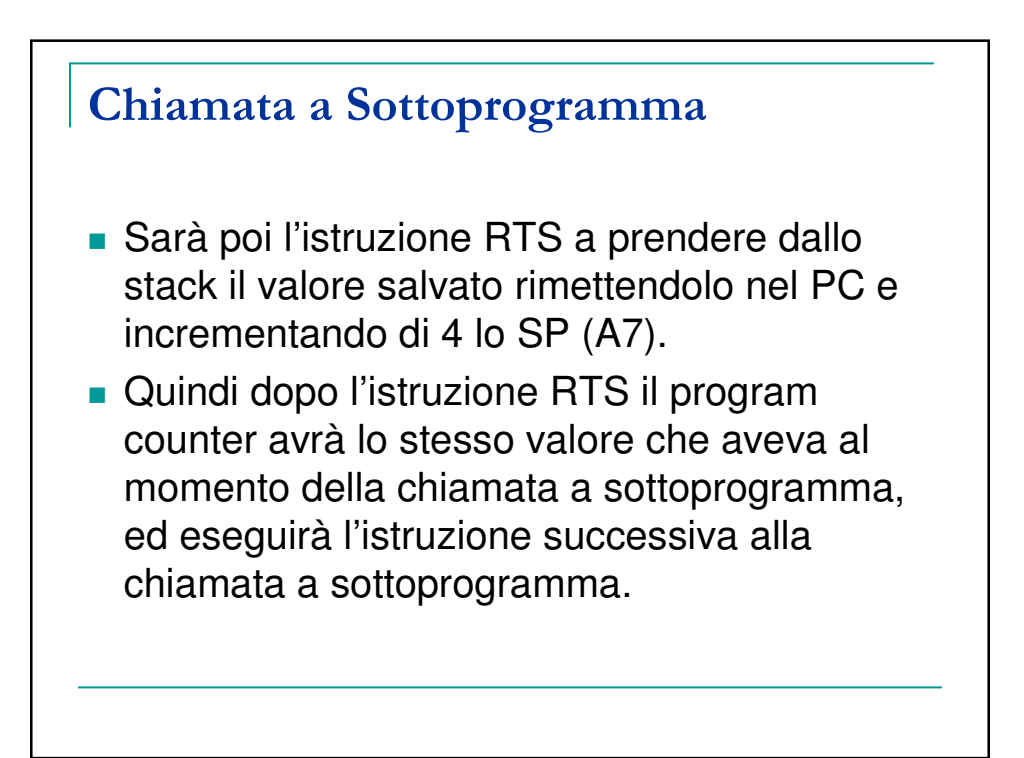

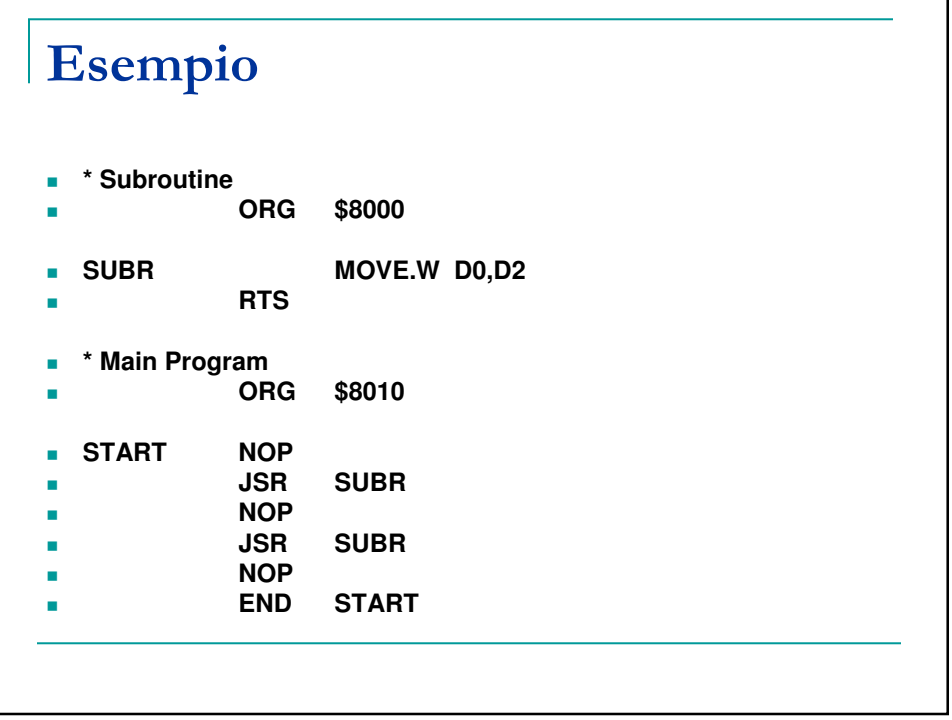

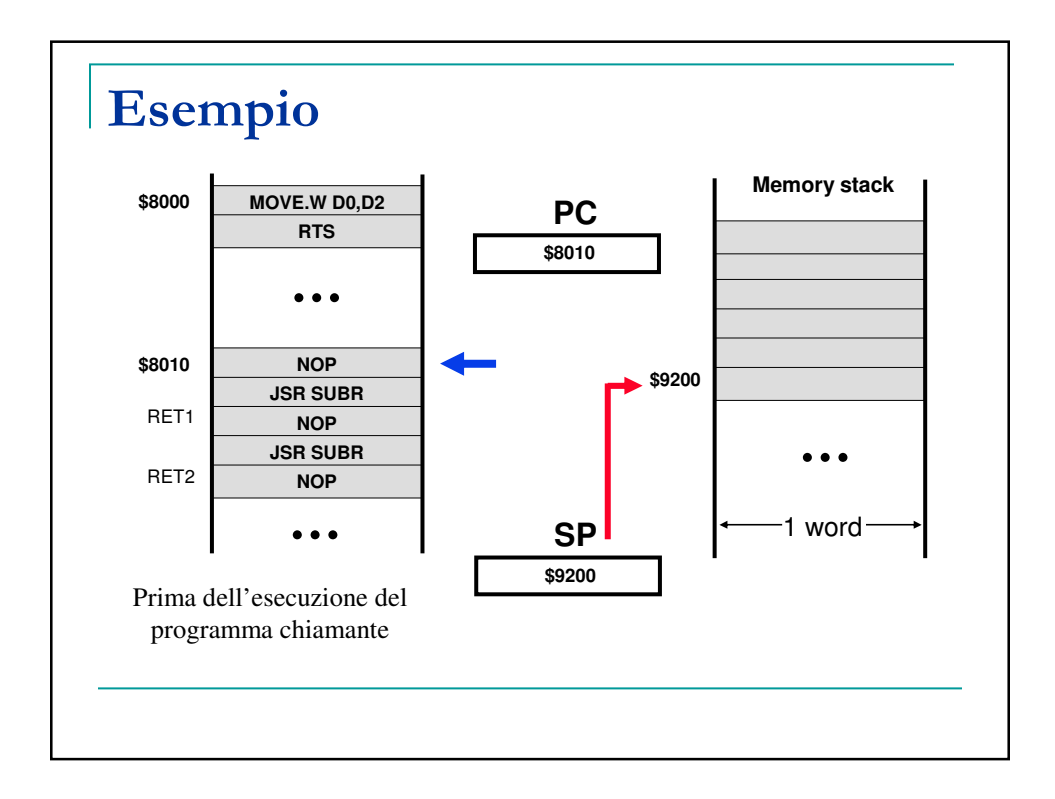

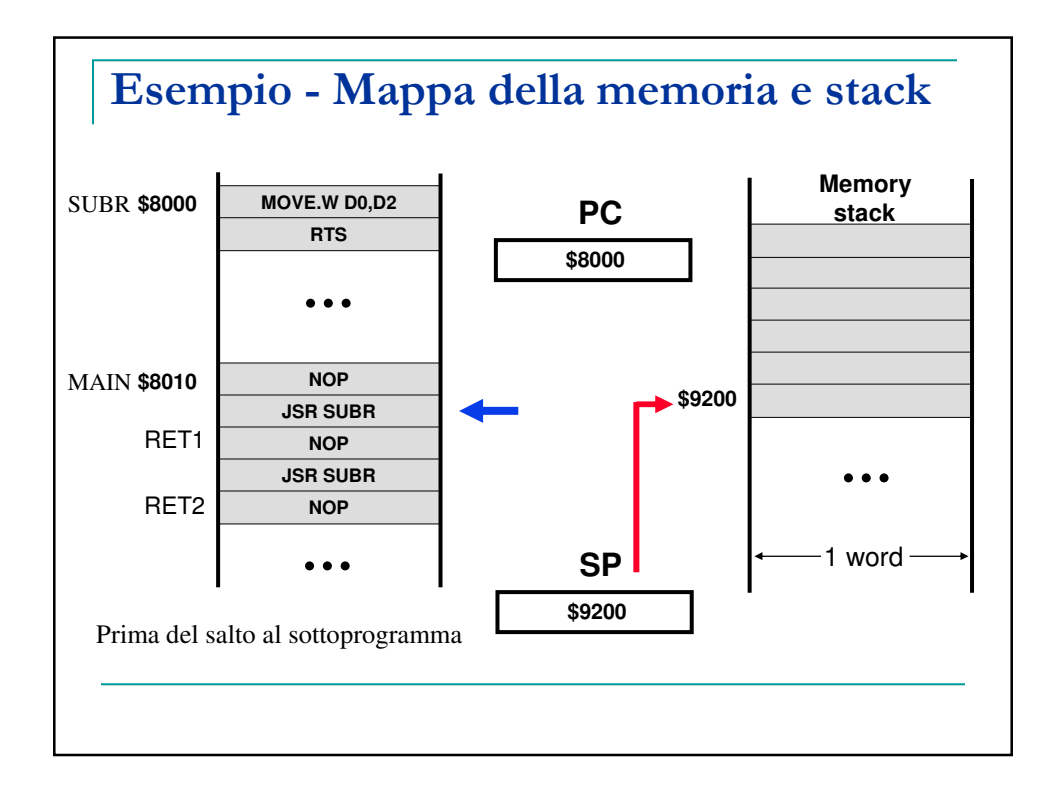

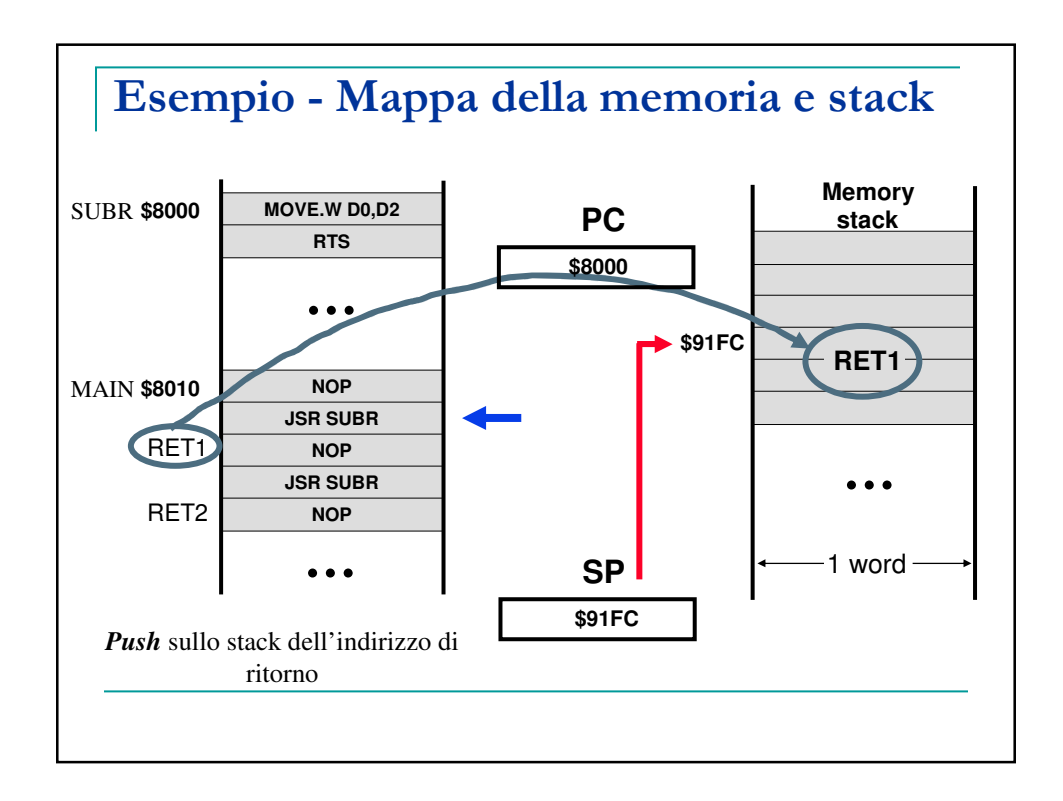

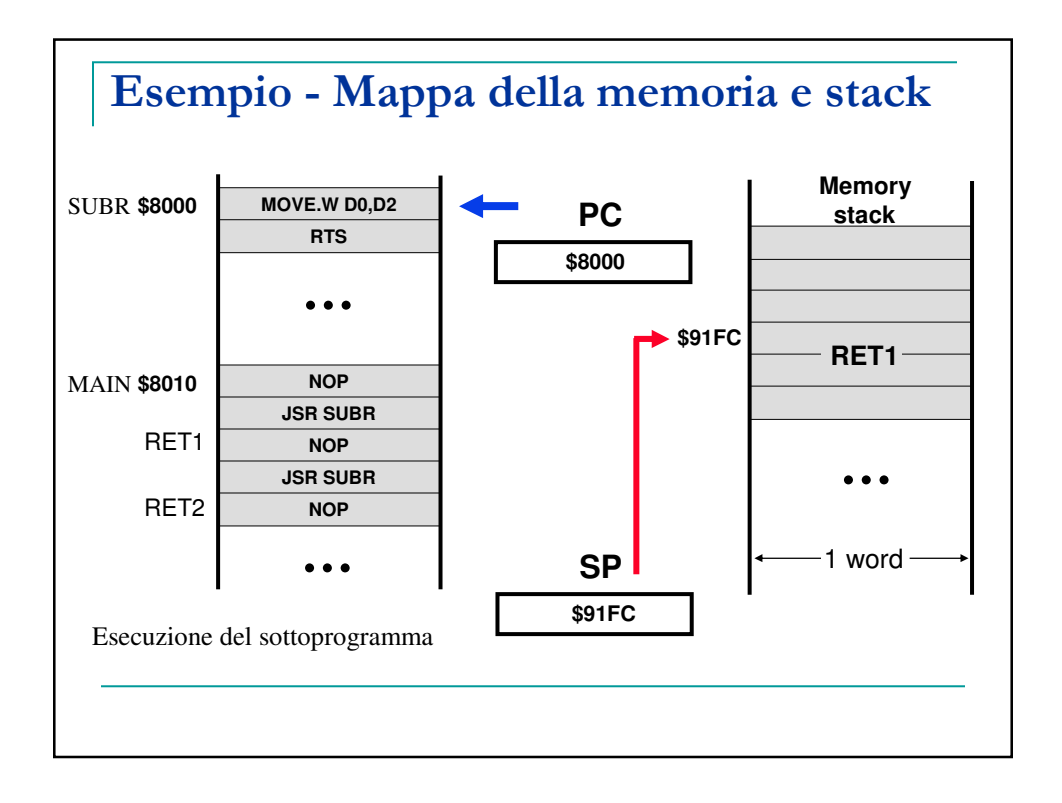

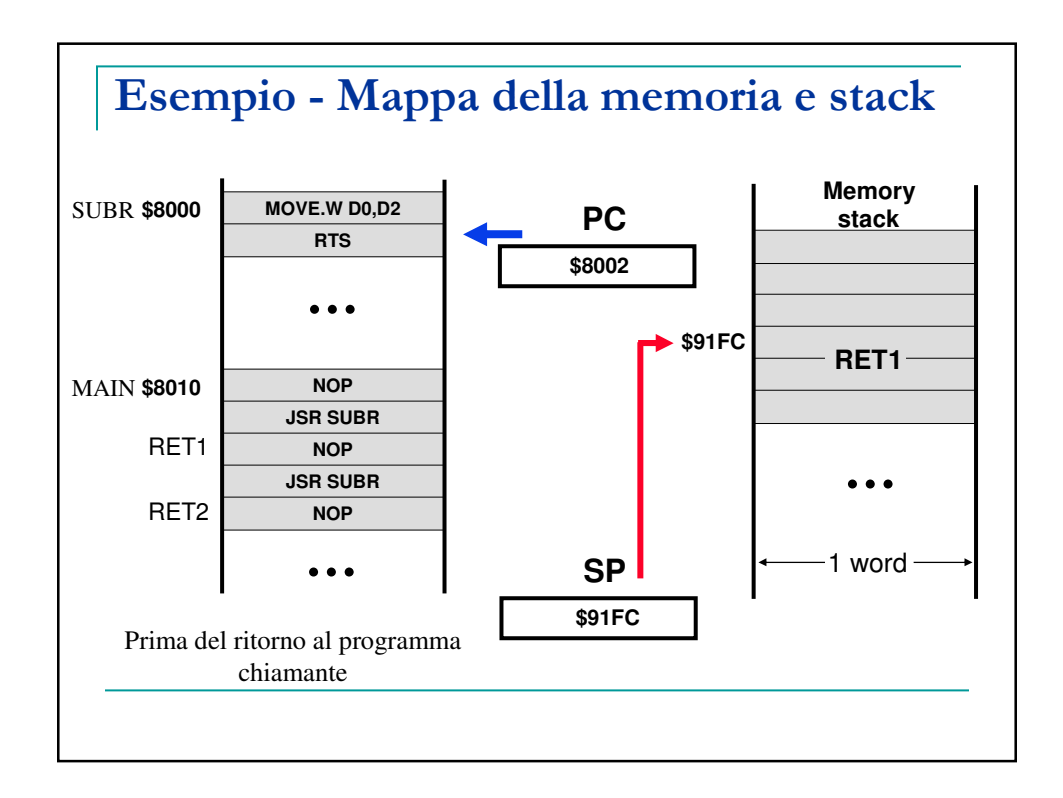

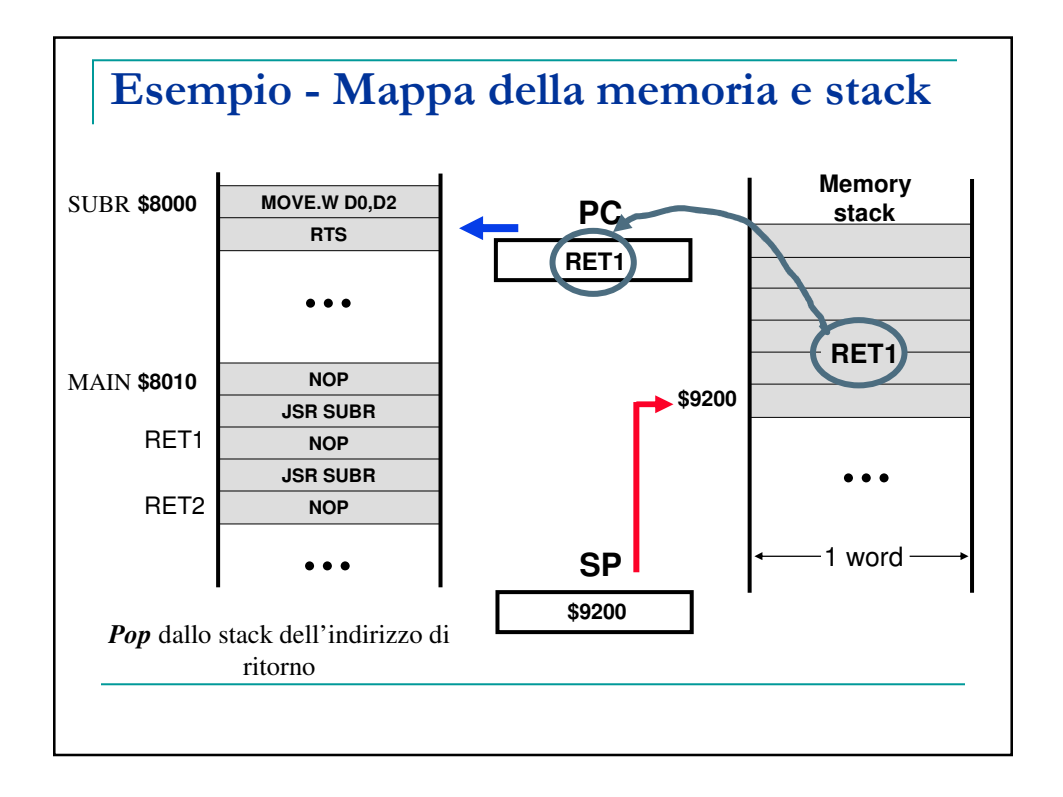

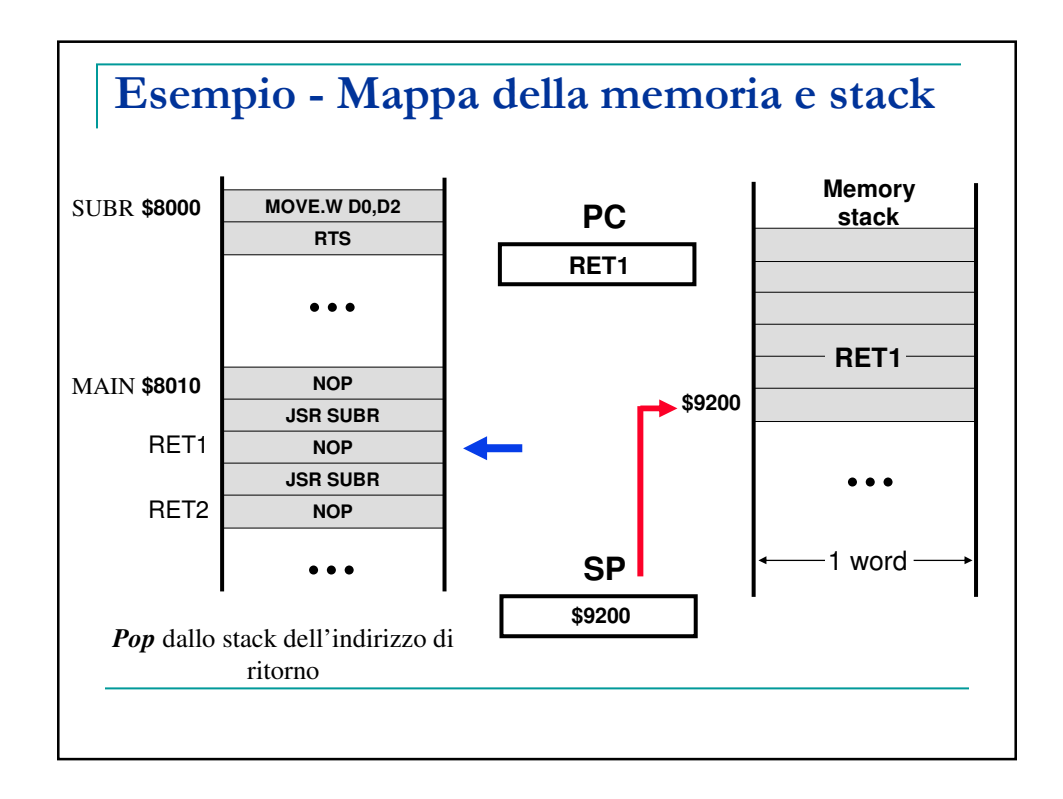

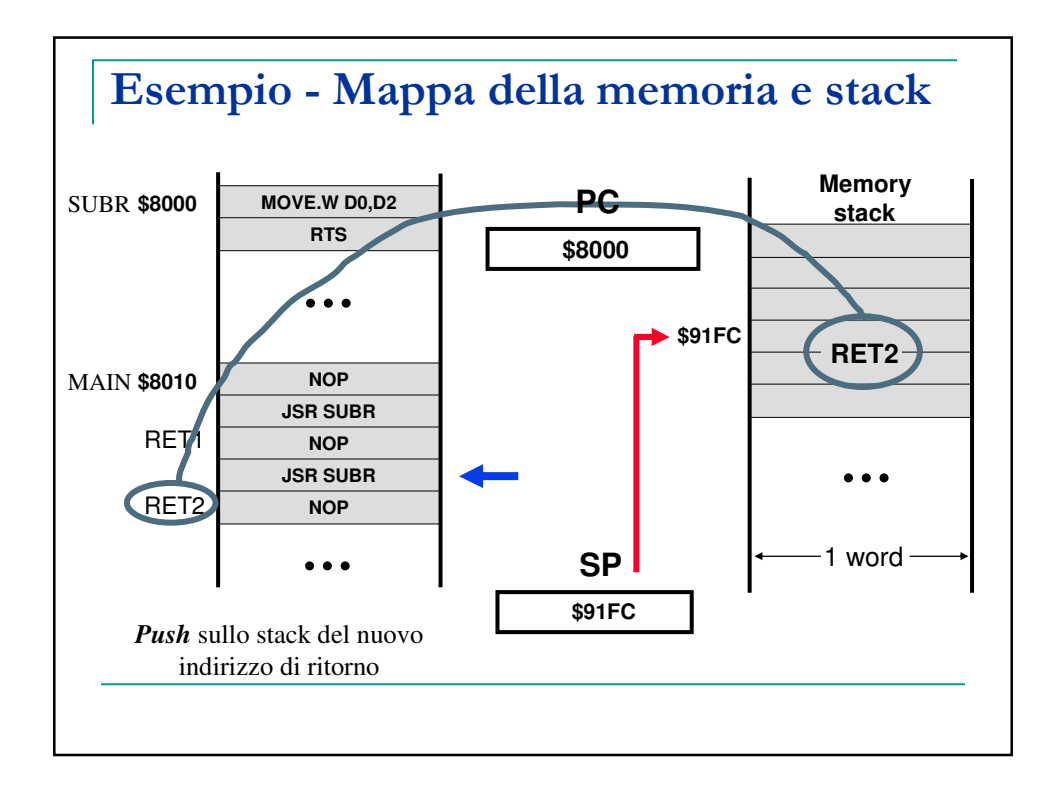

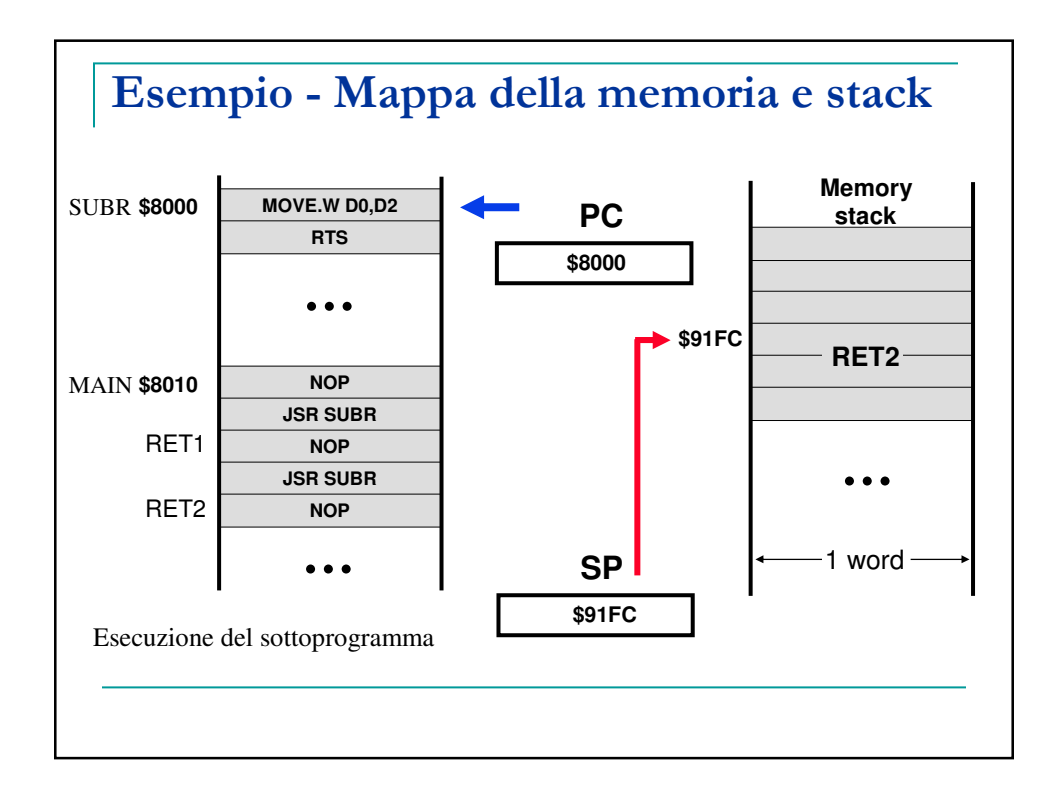

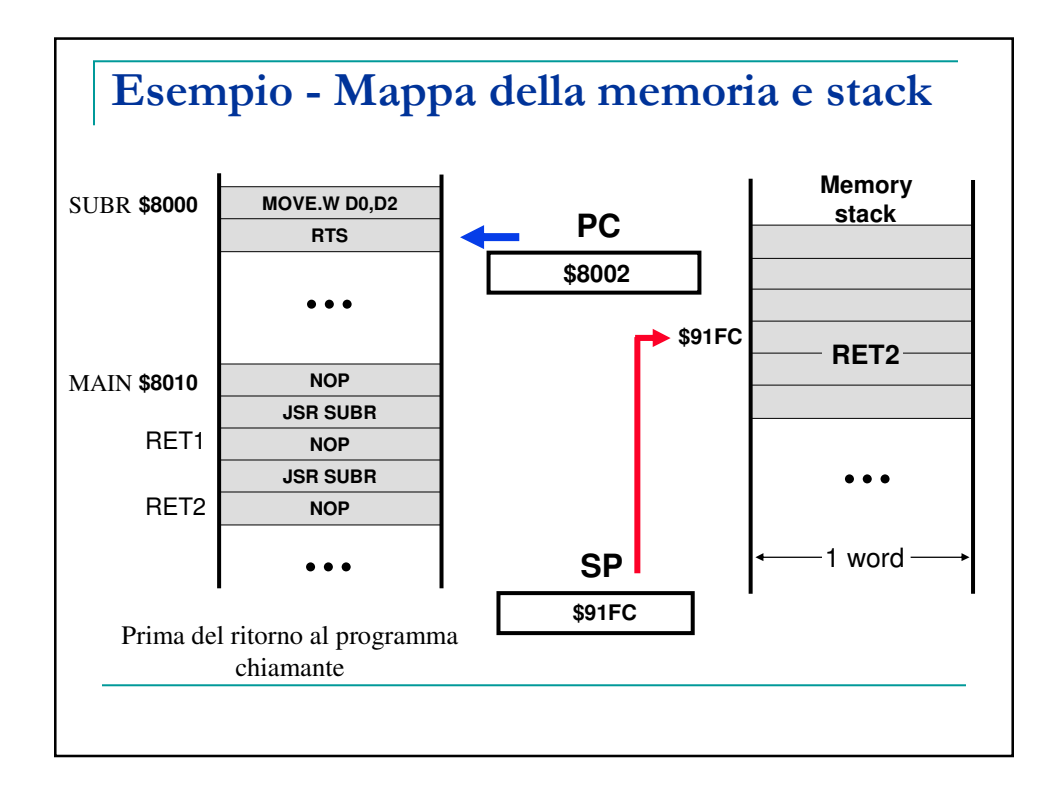

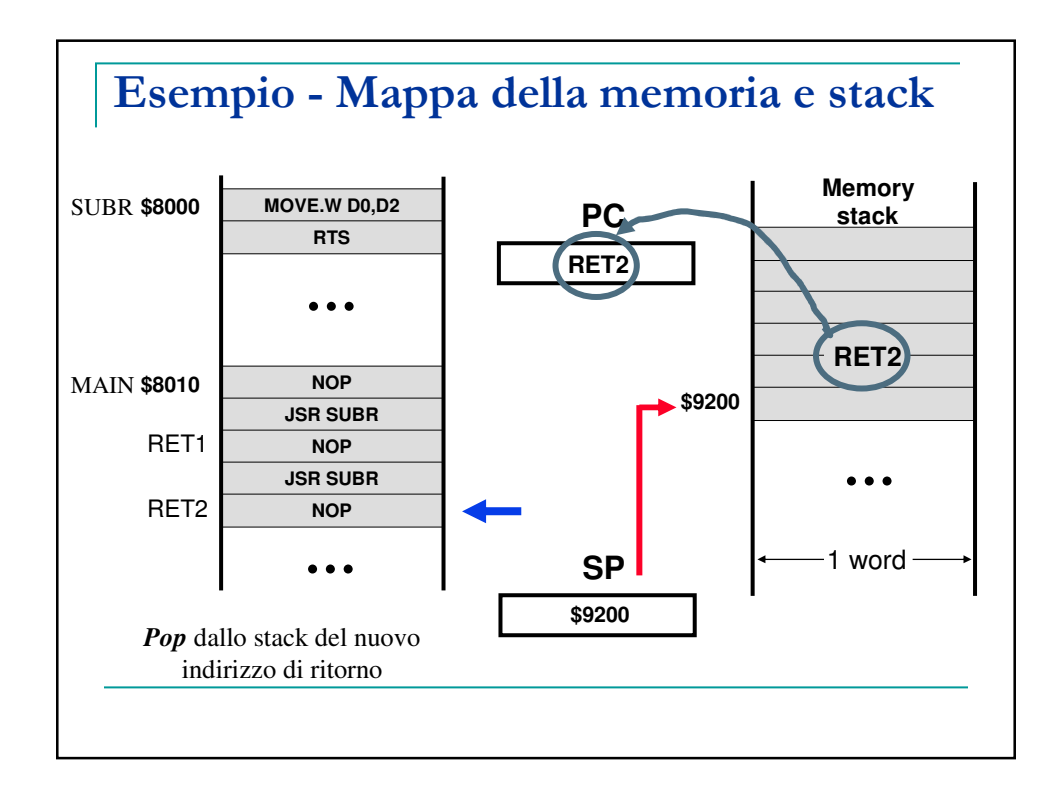

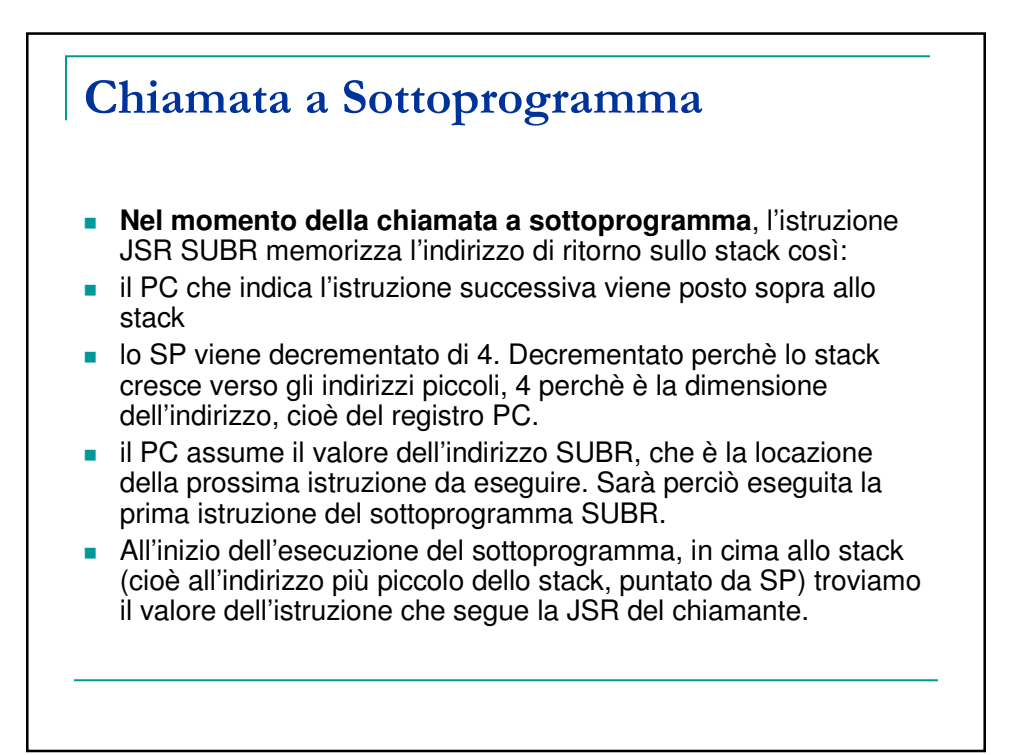

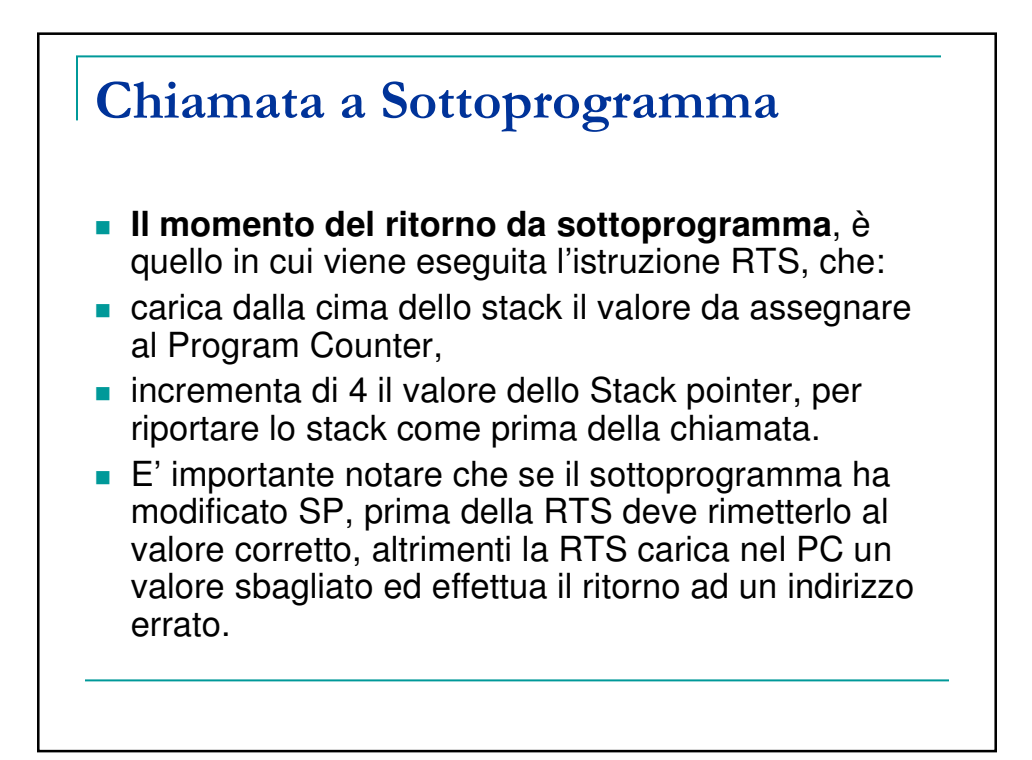

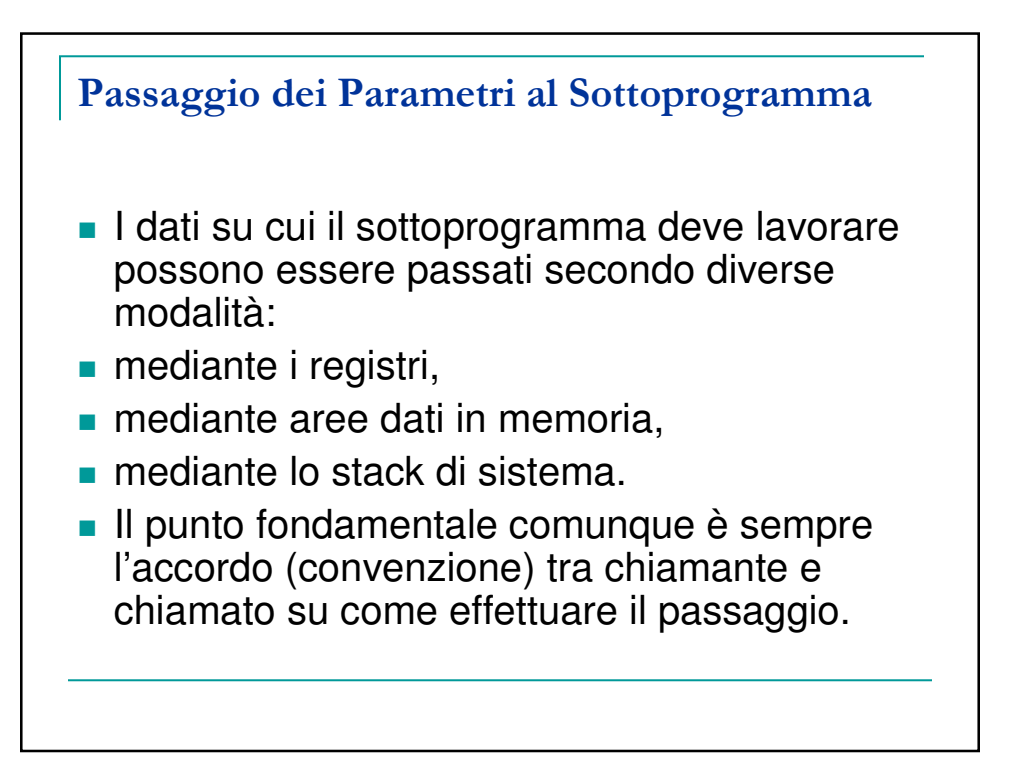

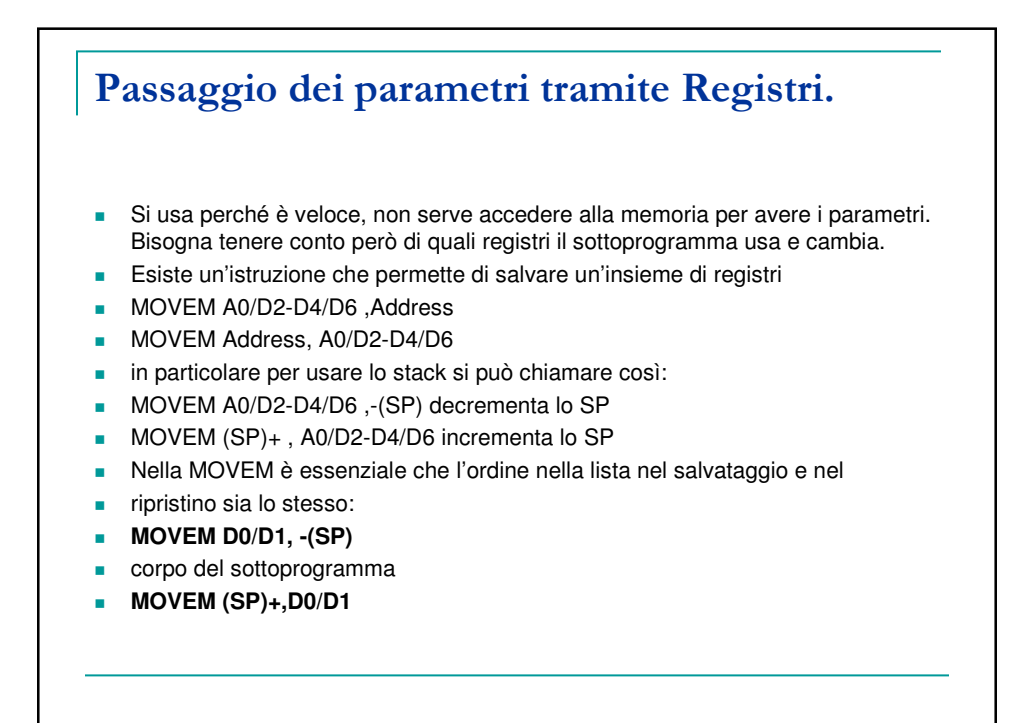

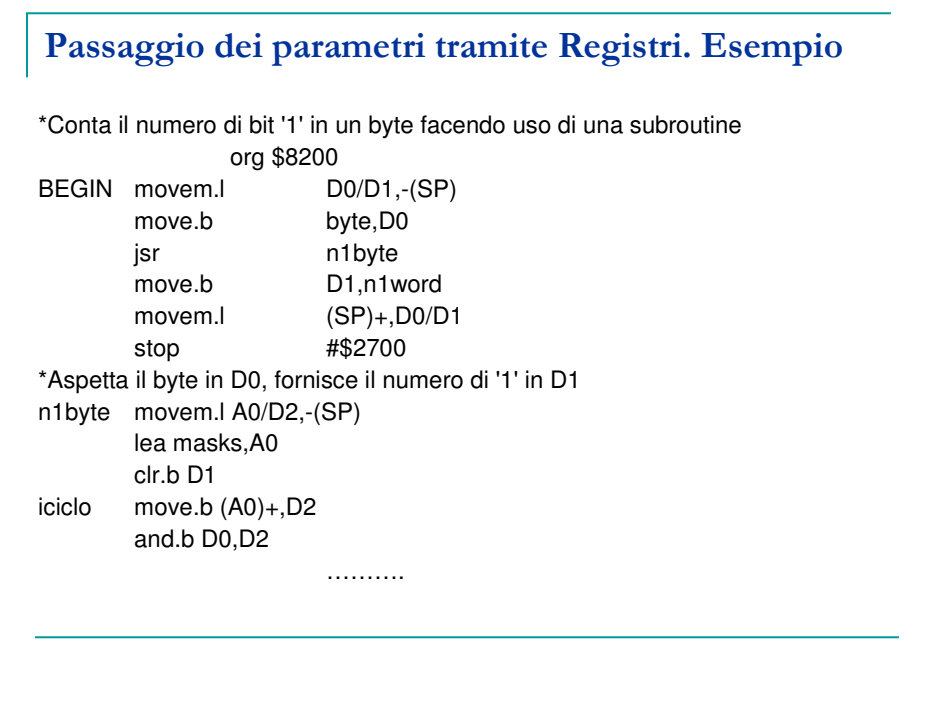

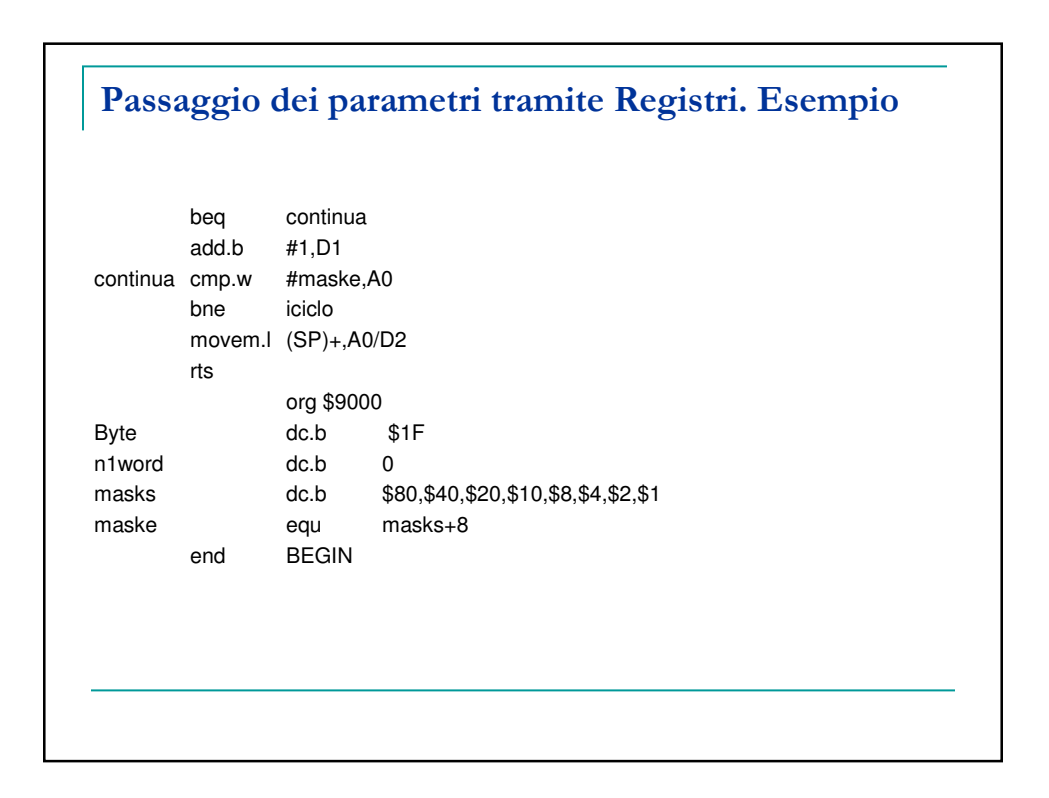

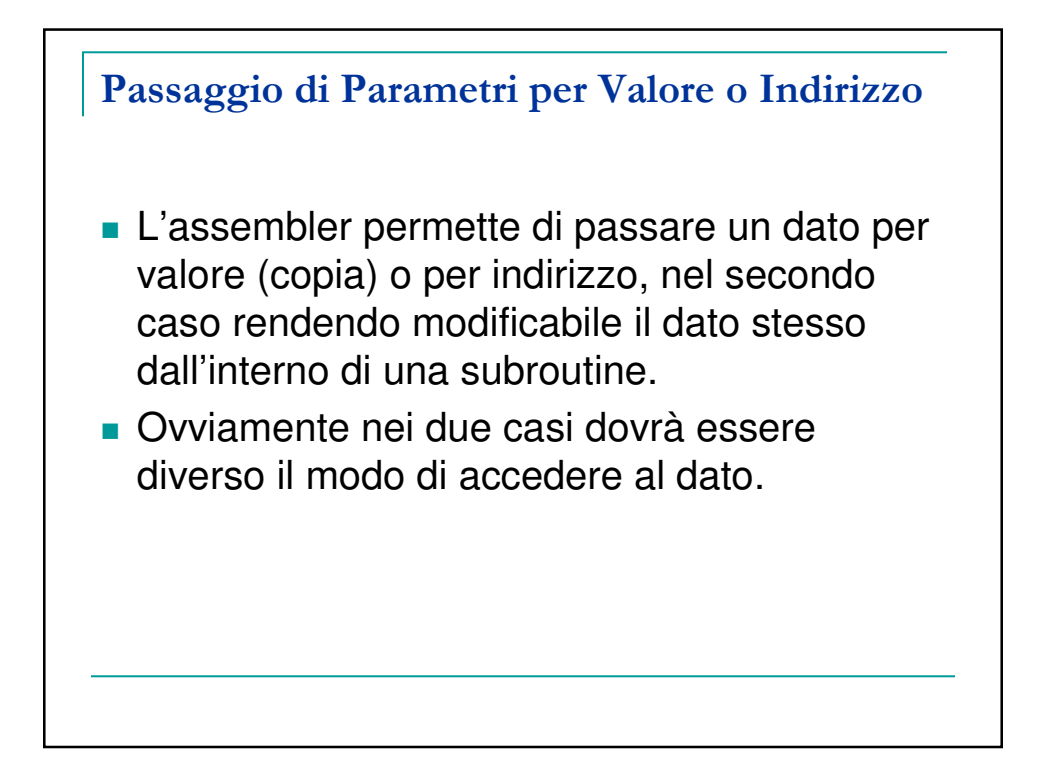

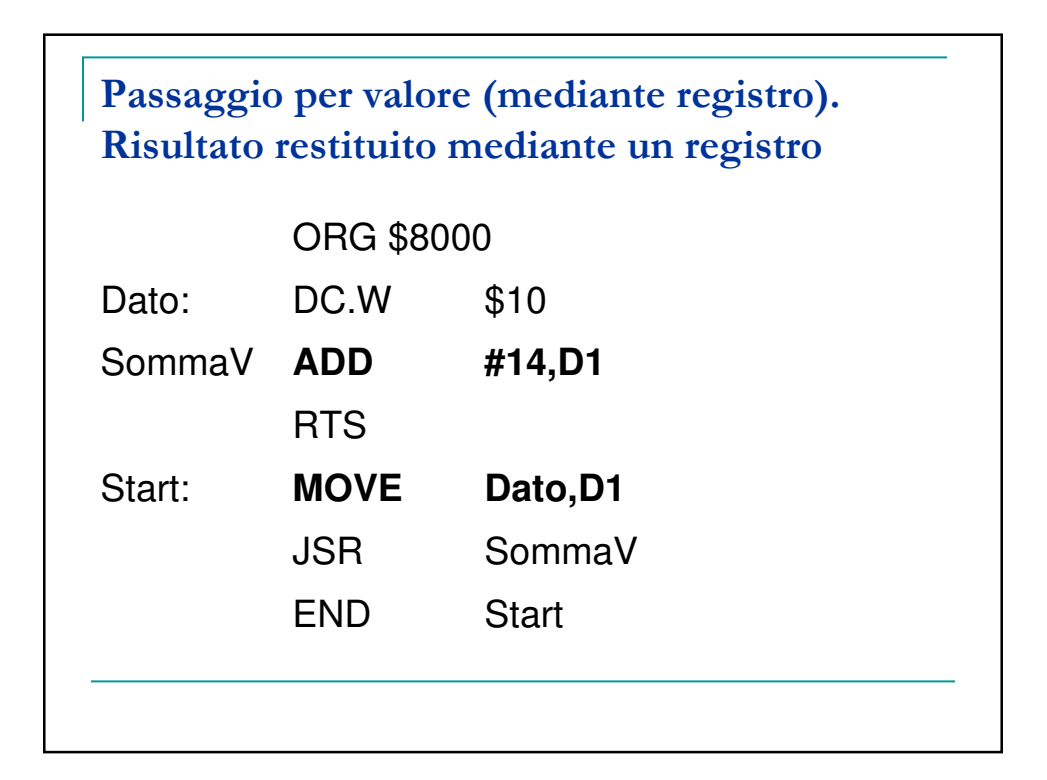

## Passaggio per indirizzo (mediante registro). Risultato scritto in memoria

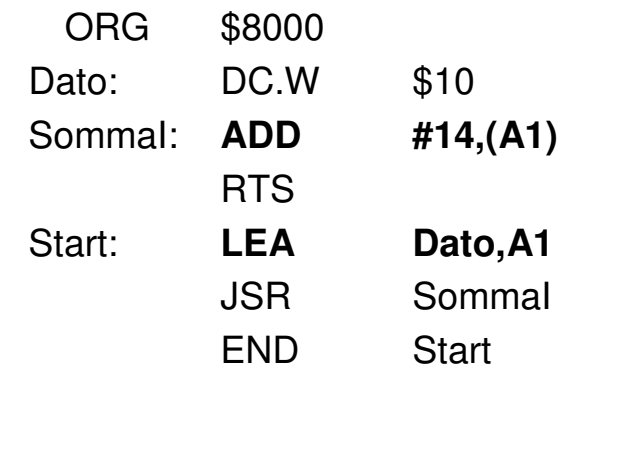

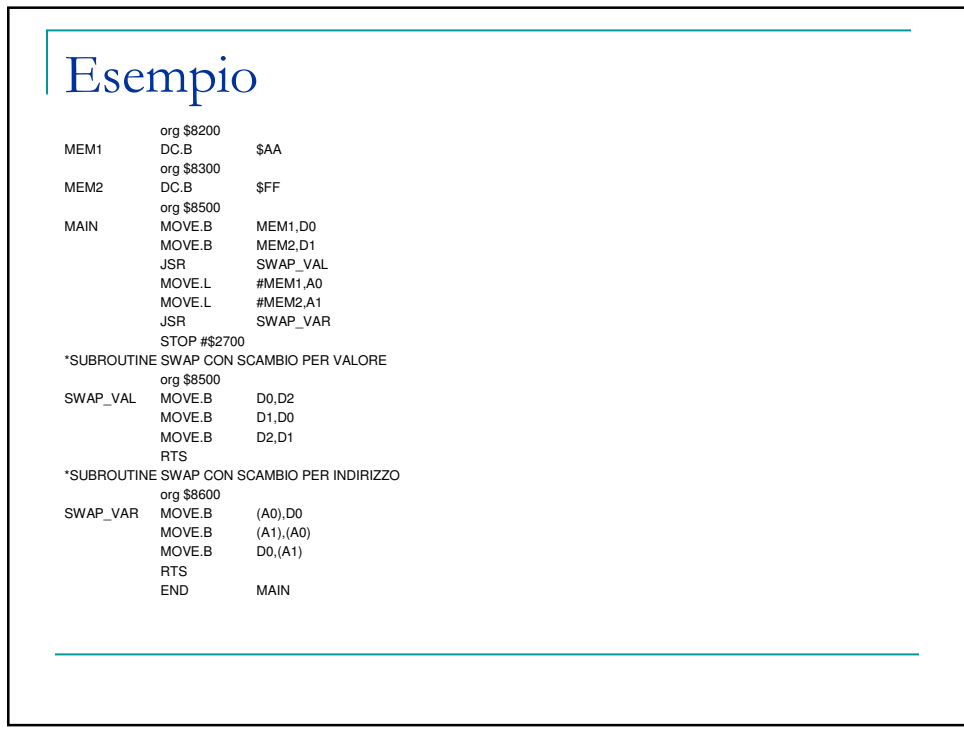